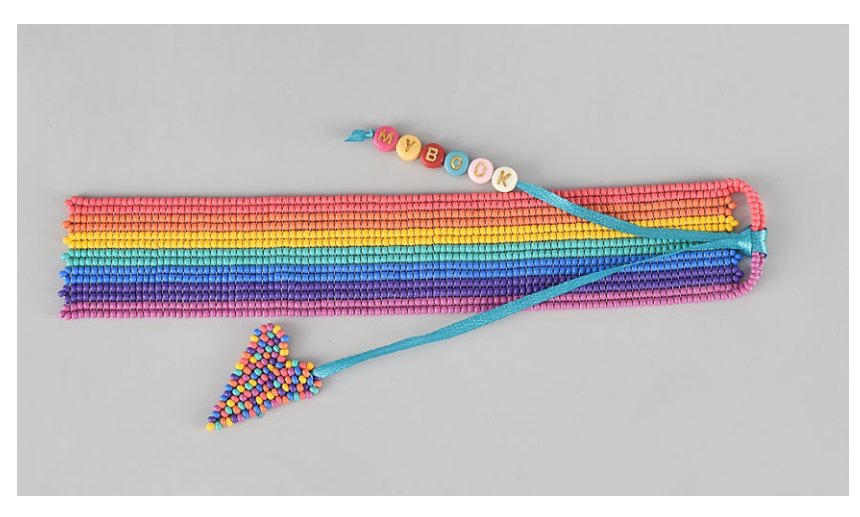

*Design by Kerrie Slade*

**PRECIOSA Rocailles** 331 19 001; 8/0  $\mathbb{O} \mathbb{O} \oplus$ 

*Preciosa Ornela introduces seed beads from the PRECIOSA Traditional Czech BeadsTM brand.*

Preciosa-Ornela.com

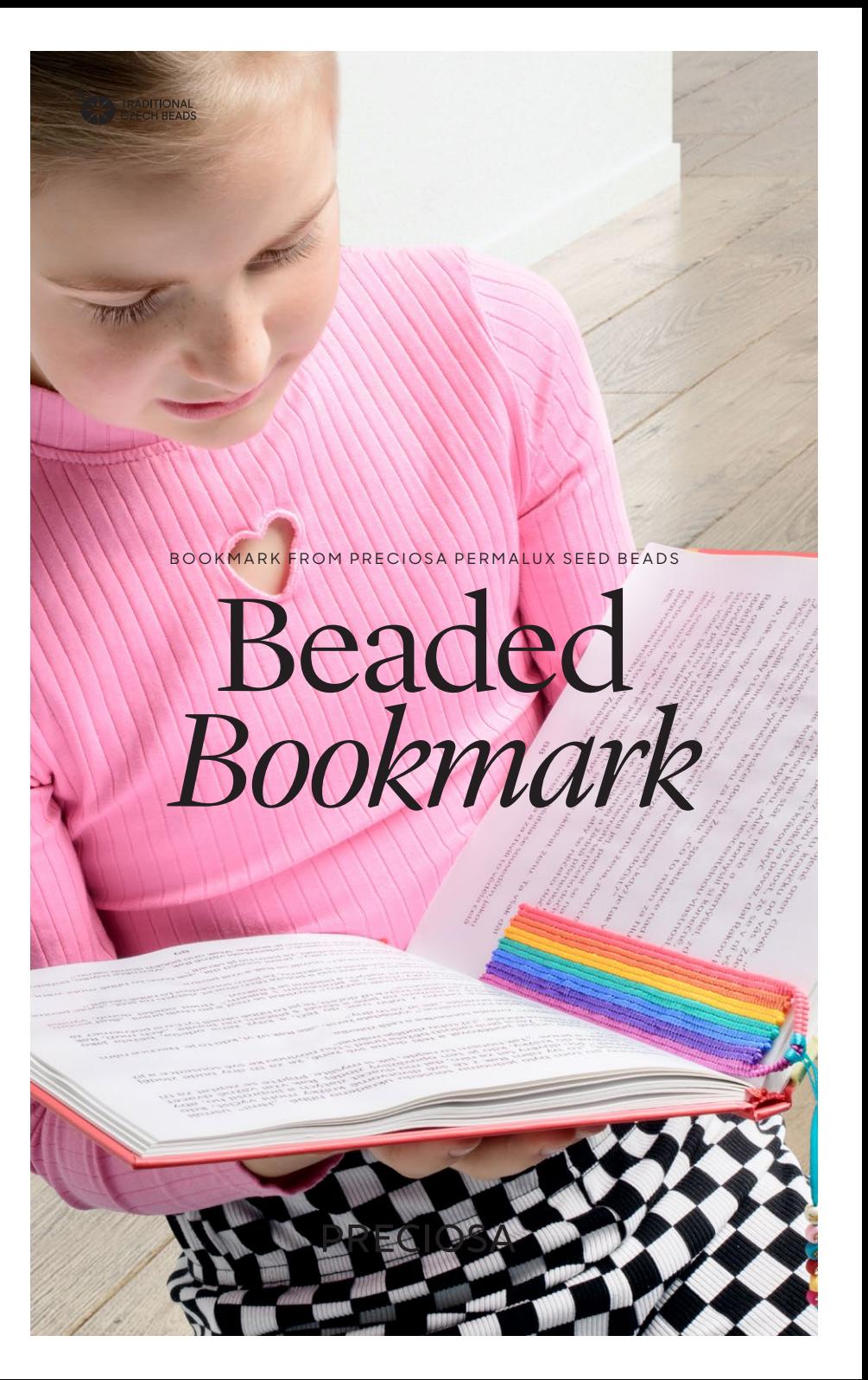

### Beaded Bookmark

*Encourage a lifelong love of reading by creating and gifting a special beaded bookmark made in a rainbow of PRECIOSA Permalux colors. The combination of square stitch with the matt rocailles results in a beautifully tactile ribbon-like finish. Keep it plain or make a beaded loop from which to attach motifs and words or names to personalise your bookmark – the choice is yours!*

#### *Materials and tools:*

#### Difficulty: **@@@@**

PRECIOSA Rocailles

331 19 001; 10/0; 22m08 wildberry red matt 4g (**R10A**)

 $331 19 001$ ;  $10/0$ ; 22m04 coral matt 4g (**R10B**)

331 19 001; 10/0; 22m02 sunflower yellow matt 4g (**R10C**)

331 19 001; 10/0; 22m17 emerald green matt 4g (**R10D**)

331 19 001; 10/0; 22m21 blue matt 4g (**R10E**)

331 19 001; 10/0; 22m15 dark violet matt 4g (**R10F**)

331 19 001; 10/0; 22m13 lilac matt 4g (**R10G**)

Acrylic letter beads to spell the name/word of your choice; 7 mm

- Beading thread to match your chosen beads; (Fireline 4lb crystal or a similar bonded thread is recommended) Size 10 to 12 beading needles Scissors Ribbon, 3 mm, 30 cm

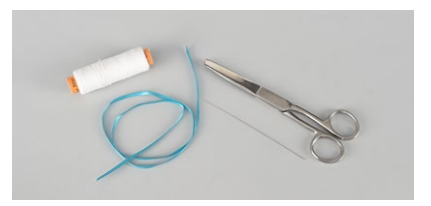

*Technique:* square stitch, ladder stitch and brick stitch

*Procedure:* 

*Size:* The finished bookmark measures approximately 19 cm x 3.5 cm but can be made to measure.

*Note:* In the diagrams, beads with a black outline are the new beads being added, beads with no outline were added in previous steps.

*To make the bookmark:*

#### Step 1

Thread your needle with 2.5 m of thread (square stitch uses a lot of thread and you will need to tie in new lengths as you work) and pick up 1x **R10A**. Leaving a 20 cm tail, pass through the **R10A** again. This is known as a 'stop bead', be careful not to split your thread as this bead will need to be removed later. **Figure 1a**. Complete the first row by picking up 100x **R10A**. **Figure 1b**.

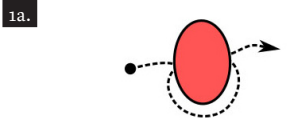

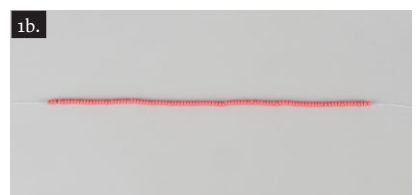

#### Step 2

To create the next row, make sure all the existing **R10A** are resting at the bottom of the thread against the stop bead, then pick up 2x **R10A** and pass your needle through the final 2x **R10A** added in the previous row and through the 2 new **R10A** again so that you have 2 pairs sitting side by side. **Figure 2a**.

*Note*: From here on, only the end 10x **R10** of each row are shown in the diagrams.

### 2a. na a an

Pick up 1x **R10A** and pass through the 98<sup>th</sup> and  $99<sup>th</sup>$  **R10A** added in the previous row, through the 2nd **R10A** in this row and the new 1x **R10A** again. **Figure 2b**.

# $2b.$

Pick up 1x  $\text{R10A}$ , pass through the  $97^{\text{th}}$ and 98th **R10A** added in the previous row, through the 3rd **R10A** in this row and the new 1x **R10A** again. **Figure 2c**.

## 2c.

Continue in this manner, adding 1x **R10A** at a time until you have stitched 1x **R10A** to each **R10A** in the previous row. Remember that for each new rocaille picked up, pass up 2 and down 2 (including the new 1x rocaille just added) to work the basic square stitch movement. **Figure 2d**. Loosen the stop bead periodically to prevent your work from puckering and remove it after the final **R10A** of the row has been added.

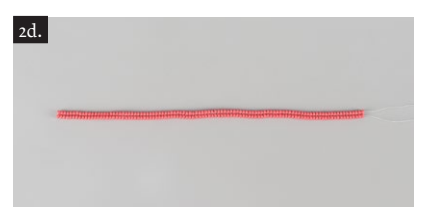

#### Step 3

Using the same method shown in step 2, work the next row using **R10B** (this is easier if you turn your work over so that the bottom becomes the top). **Figures 3a – 3c** show the first few moves. **Figure 3d** shows how your work should look at the end of row 3.

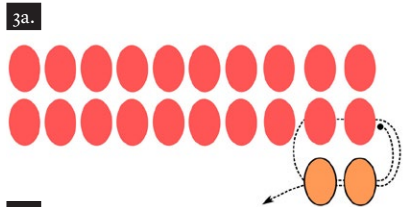

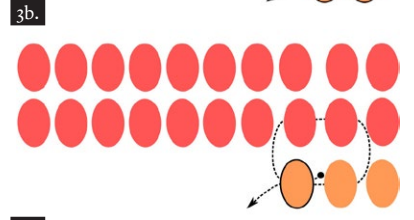

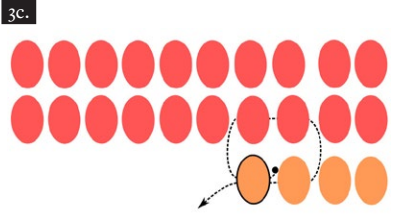

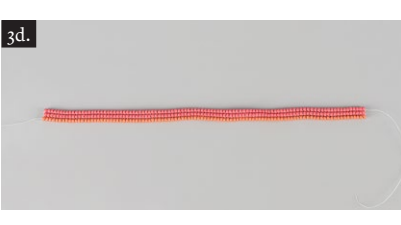

#### Step 4

Looking at the photo of the finished piece and using the same method shown in step 2, work the remaining 11 rows – 1 more using **R10B** then 2x **R10C**, 2x **R10D**, 2x **R10E**, 2x **R10F** and 2x **R10G**.

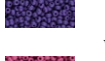

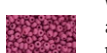

#### Step<sub>5</sub>

5a.

With your needle exiting the **R10G** shown in **Figure 5a**, begin to create the loop by working a strip of ladder stitch. Pick up 2x **R10G** and following the thread path shown, pass your needle down and up the final 2 pairs of **R10G** and up the first **R10G** just added.

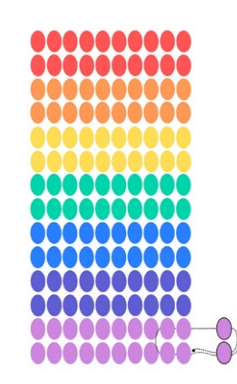

Pick up 2x **R10G** and follow the thread path shown in **Figure 5b** to add the next 2x **R10G**.

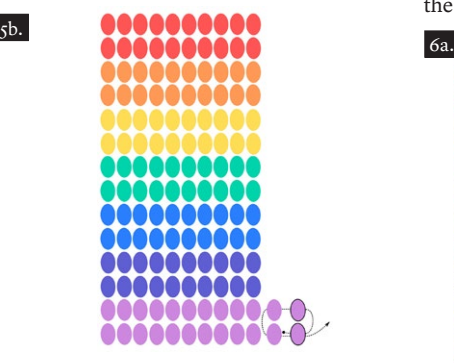

Using the same method, add another 10 pairs of **R10G** and then 12 pairs of **R10A**. **Figure 5c**.

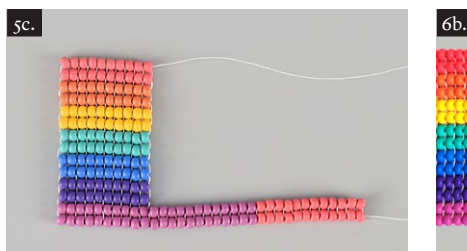

Attach the final pair of **R10A** just added to the pair of **R10A** on the other side of the bookmark by following the thread path shown in **Figure 5d**. Pass through the connection a second time to reinforce the join.

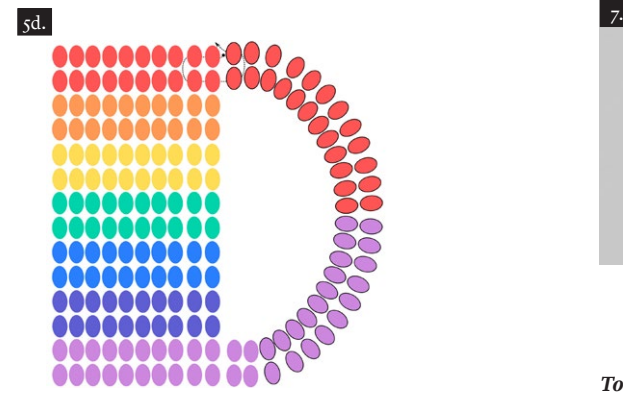

Step 6

Travel to exit the **R10B** shown in **Figure 6a**, pick up 3x **R10B** and follow the thread path to add the first section of fringe to the top of your bookmark.

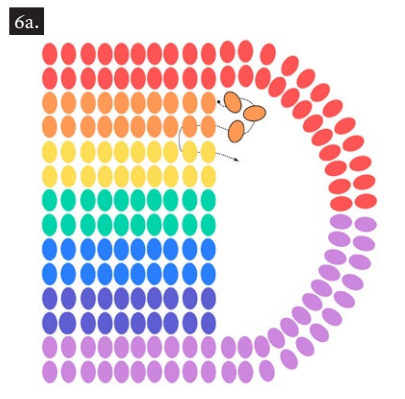

Repeat to add 3x **R10C** to **F** along the top of your bookmark. **Figure 6b**.

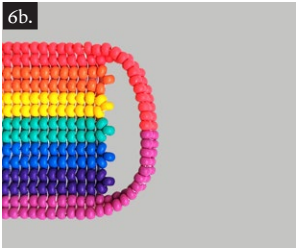

#### Step 7

Travel to the bottom of your bookmark and add the fringe in the corresponding colors using the same method as step 6. **Figure 7**. Tie off and trim all remaining threads.

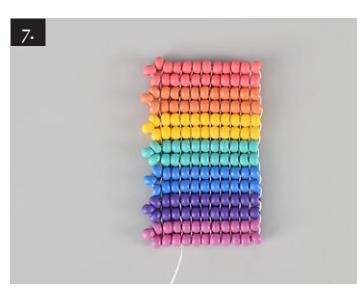

#### *To make the heart motif:*

#### Step 8

Follow the tutorial for the Charming Hearts project [Charming Hearts Collection](http://Charming Hearts Collection - projects1 - Preciosa Ornela (preciosa-ornela.com))  [- projects1 - Preciosa Ornela \(preciosa](http://Charming Hearts Collection - projects1 - Preciosa Ornela (preciosa-ornela.com))[ornela.com\)](http://Charming Hearts Collection - projects1 - Preciosa Ornela (preciosa-ornela.com)) using a random mix of **R10A** – G. **Figure 8**.

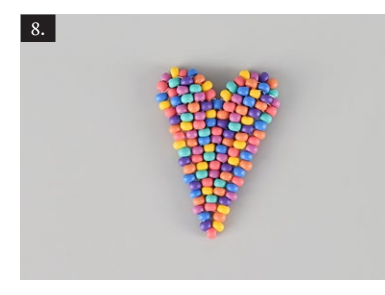

#### *To assemble the bookmark:*

#### Step 9

Pass one end of the ribbon through the gap at the top of one side of the heart and tie a double knot to keep it in place. Thread the letter beads onto the other end of the ribbon and tie another knot. Pass the centre of the ribbon through the loop at the top of your bookmark and then pass the letter beads and the heart through the resulting loop to form a lark's head knot. **Figure 9**.

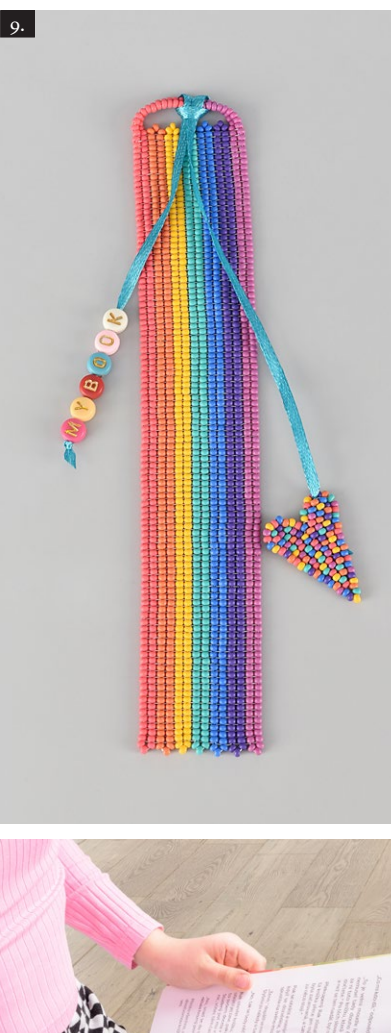

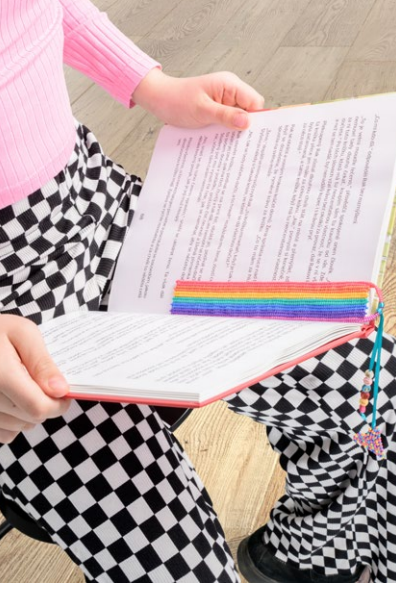